## Package 'runonce'

October 14, 2022

<span id="page-0-0"></span>Title Run Once and Save Result

Version 0.2.3

Description Package 'runonce' helps automating the saving of long-running code to help running the same code multiple times. If you run some long-running code once, it saves the result in a file on disk. Then, if the result already exists, i.e. if the code has already been run and its output has already been saved, it just reads the result from the stored file instead of running the code again.

License GPL-3

Encoding UTF-8

RoxygenNote 7.1.1

Imports bigassertr, urltools

**Suggests** test that  $(>= 2.1.0)$ , covr

URL <https://github.com/privefl/runonce>

BugReports <https://github.com/privefl/runonce/issues>

NeedsCompilation no Author Florian Privé [aut, cre] Maintainer Florian Privé <florian.prive.21@gmail.com>

Repository CRAN

Date/Publication 2021-10-02 08:30:02 UTC

### R topics documented:

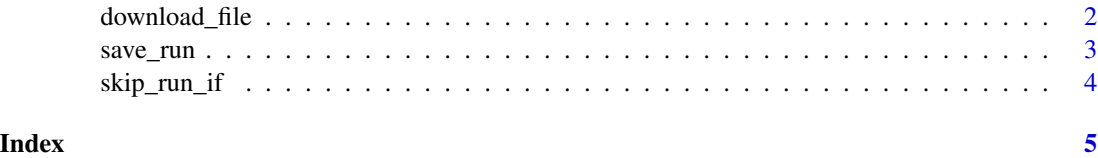

<span id="page-1-0"></span>download\_file *Download once*

#### Description

Download file if does not exist yet.

#### Usage

```
download_file(
 url,
 dir = tempdir(),
 fname = url_basename(url),
 overwrite = FALSE,
 mode = "wb",...
)
```
#### Arguments

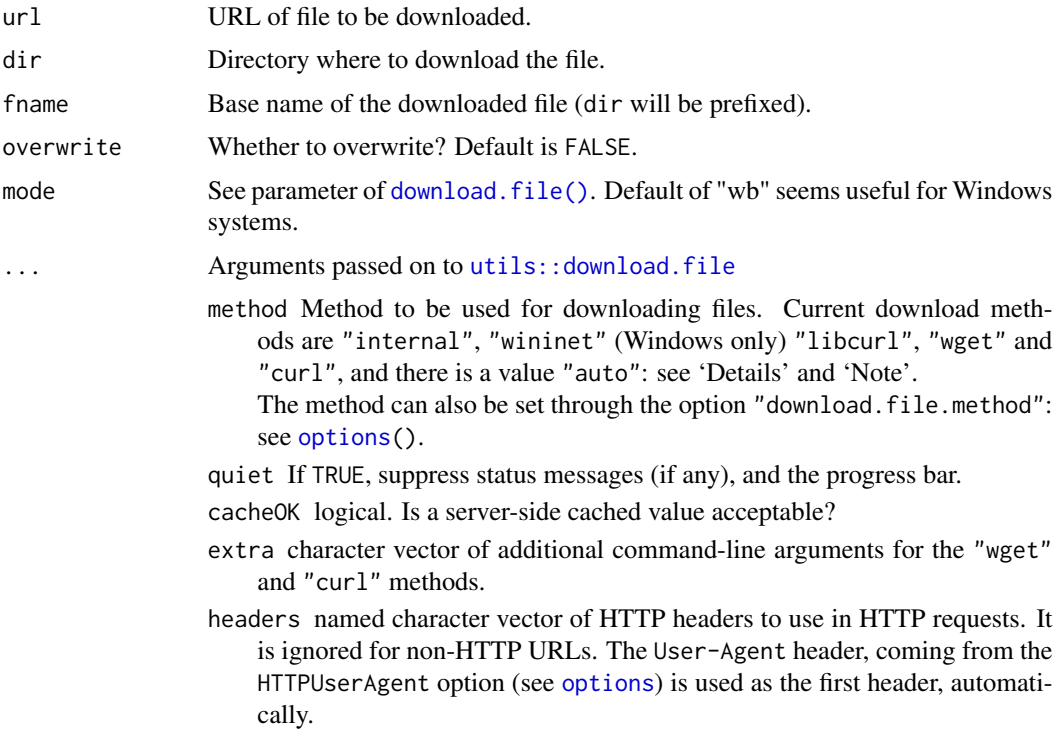

#### Value

Path to the downloaded (or existing) file.

#### <span id="page-2-0"></span>save\_run 3

#### Examples

```
download_file("https://github.com/privefl.png")
download_file("https://github.com/privefl.png")
download_file("https://github.com/privefl.png", overwrite = TRUE)
```
save\_run *Cache result*

#### Description

Cache the result of code in an RDS file.

#### Usage

```
save_run(code, file, timing = TRUE)
```
#### Arguments

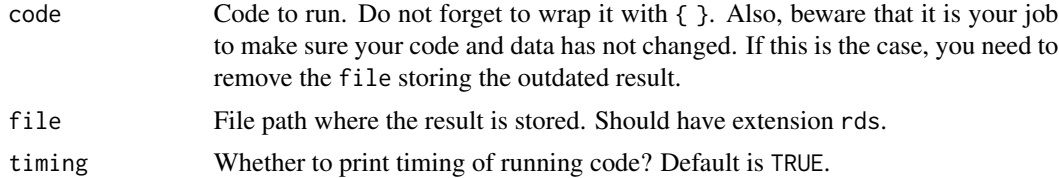

#### Value

The evaluation of code the first time, the content of file otherwise.

#### Examples

```
# Prepare some temporary file
tmp <- tempfile(fileext = ".rds")
# Run once because result does not exist yet
save_run({
  Sys.sleep(2)
  1
}, file = tmp)# Skip run because the result already exists
# (but still output how long it took the first time)
save_run({
  Sys.sleep(2)
  1
}, file = tmp)
```
<span id="page-3-0"></span>skip\_run\_if *Skip code*

#### Description

Skip code if all conditions are fulfilled. The code should not return anything.

#### Usage

skip\_run\_if(code, cond = NULL, files = NULL, timing = TRUE)

#### Arguments

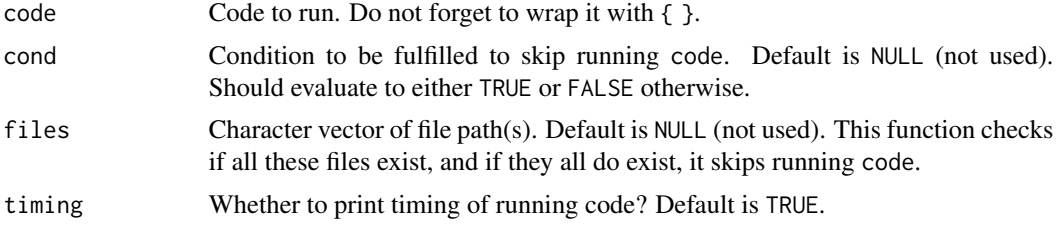

#### Value

NULL, invisibly.

#### Examples

```
# Prepare some temporary file
tmp <- tempfile(fileext = ".txt")
# Run once because file does not exist yet
skip_run_if({
 Sys.sleep(2)
 write.table(iris, tmp)
}, cond = file.exists(tmp))
# Skip run because `cond` is `TRUE`
skip_run_if({
  Sys.sleep(2)
  write.table(iris, tmp)
}, cond = file.exists(tmp))
# Skip run because file exists
skip_run_if({
  Sys.sleep(2)
 write.table(iris, tmp)
}, files = tmp)
```
# <span id="page-4-0"></span>Index

download.file(), *[2](#page-1-0)* download\_file, [2](#page-1-0)

options, *[2](#page-1-0)*

save\_run, [3](#page-2-0) skip\_run\_if, [4](#page-3-0)

utils::download.file, *[2](#page-1-0)*